#### Класове

Трифон Трифонов

<span id="page-0-0"></span>Обектно-ориентирано програмиране, спец. Компютърни науки, 1 поток, спец. Софтуерно инженерство, 2016/17 г.

2 март 2017 г.

∴ œ

 $\eta$ an

 $($  ロ )  $($  何 )  $($  ヨ )  $($  ヨ  $)$ 

#### <span id="page-1-0"></span>Какво са класовете?

- Основен инструмент на ООП
- Средство за дефиниране на абстрактни типове данни
- Синтактична конструкция, която позволява логическо групиране на данни и операциите над тях

4 0 8

- 30

 $\Omega$ 

化重新润滑脂

<span id="page-2-0"></span>Дефиницията на клас се състои от:

- Декларации на член-данни (полета)
- Декларации на член-функции (методи)
	- конструктори
	- селектори
	- мутатори
	- деструктор

**STEP** 

 $\eta$ are

 $($  ロ )  $($  何 )  $($  ヨ )  $($  ヨ  $)$ 

<span id="page-3-0"></span>•  $\langle$ клас $\rangle ::=$  class  $\langle$ име-на-клас $\rangle$  {  $\langle$ тяло $\rangle$  };

- <span id="page-4-0"></span>•  $\langle$ клас $\rangle ::=$  class  $\langle$ име-на-клас $\rangle$  {  $\langle$ тяло $\rangle$  };
- <име-на-клас> често е съществително име с главна буква

- <span id="page-5-0"></span>•  $\langle$ клас $\rangle ::=$  class  $\langle$ име-на-клас $\rangle$  {  $\langle$ тяло $\rangle$  };
- <име-на-клас> често е съществително име с главна буква
- $\langle$ тяло $\rangle ::= \{ \langle \langle \rangle$ декларация $\rangle$ ; }

- <span id="page-6-0"></span>•  $\langle$ клас $\rangle ::=$  class  $\langle$ име-на-клас $\rangle$  {  $\langle$ тяло $\rangle$  };
- <име-на-клас> често е съществително име с главна буква
- $\langle$ тяло $\rangle ::= \{ \langle \langle \rangle$ декларация $\rangle$ ; }
- $\bullet$   $\lt$ декларация $> ::=$   $\lt$ член-данна $>$   $|$   $\lt$ конструктор $>$   $|$   $\lt$ мутатор $>$   $|$  $\langle$  селектор $\rangle$  |  $\langle$  деструктор $\rangle$

- <span id="page-7-0"></span>•  $\langle$ клас $\rangle ::=$  class  $\langle$ име-на-клас $\rangle$  {  $\langle$ тяло $\rangle$  };
- <име-на-клас> често е съществително име с главна буква
- $\langle$ тяло $\rangle ::= \{ \langle \langle \rangle$ декларация $\rangle$ ; }
- $\bullet$   $\lt$ декларация $> ::=$   $\lt$ член-данна $>$   $|$   $\lt$ конструктор $>$   $|$   $\lt$ мутатор $>$   $|$  $\langle$  селектор $\rangle$  |  $\langle$  деструктор $\rangle$
- $\bullet$  <член-данна $> ::= \{\leq \text{qocrb} \mid \leq \text{run} > \leq \text{unne} > \{ , \leq \text{unne} > \} \}$

- <span id="page-8-0"></span>•  $\langle$ клас $\rangle ::=$  class  $\langle$ име-на-клас $\rangle$  {  $\langle$ тяло $\rangle$  };
- <име-на-клас> често е съществително име с главна буква
- $\langle$ тяло $\rangle ::= \{ \langle \langle \rangle$ декларация $\rangle$ ; }
- $\bullet$   $\lt$ декларация $> ::=$   $\lt$ член-данна $>$   $|$   $\lt$ конструктор $>$   $|$   $\lt$ мутатор $>$   $|$  $\langle$  селектор $\rangle$  |  $\langle$  деструктор $\rangle$
- $\leq$ член-данна $> ::=$   $\leq$ достъп $>$ :  $\leq$ тип $>$   $\leq$ име $>$  {,  $\leq$ име $>$ }
- $\leq$ конструктор $> ::= \{$ достъп $> : \}$  $\leq$ име-на-клас $>($ спараметри $>$ )

- <span id="page-9-0"></span>•  $\langle$ клас $\rangle ::=$  class  $\langle$ име-на-клас $\rangle$  {  $\langle$ тяло $\rangle$  };
- <име-на-клас> често е съществително име с главна буква
- $\langle$ тяло $\rangle ::= \{ \langle \langle \rangle$ декларация $\rangle$ ; }
- $\bullet$   $\lt$ декларация $> ::=$   $\lt$ член-данна $>$   $|$   $\lt$ конструктор $>$   $|$   $\lt$ мутатор $>$   $|$  $\langle$  селектор $\rangle$  |  $\langle$  деструктор $\rangle$
- $\leq$ член-данна $> ::=$   $\leq$ достъп $>$ :  $\leq$ тип $>$   $\leq$ име $>$  {,  $\leq$ име $>$ }
- $\bullet$   $\lt$ конструктор $\gt ::= [\lt$ достъп $\gt :]$  $\lt$ име-на-клас $\gt$  $(\lt$ параметри $\gt)$
- $\leq$ мутатор $> ::=$   $\leq$ достъп $>$ :  $\leq$ тип $>$  $\leq$ име $>$   $\leq$ параметри $>$ )

- <span id="page-10-0"></span>•  $\langle$ клас $\rangle ::=$  class  $\langle$ име-на-клас $\rangle$  {  $\langle$ тяло $\rangle$  };
- <име-на-клас> често е съществително име с главна буква
- $\langle$ тяло $\rangle ::= \{ \langle \langle \rangle$ декларация $\rangle$ ; }
- $\bullet$   $\lt$ декларация $> ::=$   $\lt$ член-данна $>$   $|$   $\lt$ конструктор $>$   $|$   $\lt$ мутатор $>$   $|$  $\langle$  селектор $\rangle$  |  $\langle$  деструктор $\rangle$
- $\leq$ член-данна $> ::=$   $\leq$ достъп $>$ :  $\leq$ тип $>$   $\leq$ име $>$  {,  $\leq$ име $>$ }
- $\bullet$  <конструктор>  $::= \{$ <достъп $>$ :  $\}$  <име-на-клас $>($ <параметри $>)$
- $\langle$ мутатор $\rangle ::= [\langle \text{qocrbn} \rangle : ] \langle \text{tnn} \rangle \langle \text{tnme} \rangle$  ( $\langle \text{rapamerpn} \rangle$ )
- $\bullet$  <селектор> ::=  $\Xi$  <достъп>:  $\Xi$  <тип> <име> <(авраметри>) const

- <span id="page-11-0"></span>•  $\langle$ клас $\rangle ::=$  class  $\langle$ име-на-клас $\rangle$  {  $\langle$ тяло $\rangle$  };
- <име-на-клас> често е съществително име с главна буква
- $\langle$ тяло $\rangle ::= \{ \langle \langle \rangle$ декларация $\rangle$ ; }
- $\bullet$   $\lt$ декларация $> ::=$   $\lt$ член-данна $>$   $|$   $\lt$ конструктор $>$   $|$   $\lt$ мутатор $>$   $|$  $\langle$  селектор $\rangle$  |  $\langle$  деструктор $\rangle$
- $\leq$ член-данна $> ::=$   $\leq$ достъп $>$ :  $\leq$ тип $>$   $\leq$ име $>$  {,  $\leq$ име $>$ }
- $\leq$ конструктор $> ::= [\leq_{\text{AOCTb}}] \leq$ име-на-клас $>(\leq$ параметри $>)$
- $\langle \text{MYTATOP} \rangle ::= \langle \text{CACTBI} \rangle : \langle \text{CHTO} \rangle \langle \text{MME} \rangle$
- $\zeta$ селектор $> ::= [\zeta$ достъп $> :]$  $\langle \tau$ ип $>$  $\langle \zeta$ мме $>$   $(\zeta$ параметри $>$ ) const
- $\langle$ деструктор $\rangle ::= [\langle$ достъп $\rangle : ] \sim \langle$ име-на-клас $\rangle()$

- <span id="page-12-0"></span>•  $\langle$ клас $\rangle ::=$  class  $\langle$ име-на-клас $\rangle$  {  $\langle$ тяло $\rangle$  };
- <име-на-клас> често е съществително име с главна буква
- $\langle$ тяло $\rangle ::= \{ \langle \langle \rangle$ декларация $\rangle$ ; }
- $\bullet$   $\lt$ декларация $> ::=$   $\lt$ член-данна $>$   $|$   $\lt$ конструктор $>$   $|$   $\lt$ мутатор $>$   $|$  $\langle$  селектор $\rangle$  |  $\langle$  деструктор $\rangle$
- $\leq$ член-данна $> ::=$   $\leq$ достъп $>$ :  $\leq$ тип $>$   $\leq$ име $>$  {,  $\leq$ име $>$ }
- $\leq$ конструктор $> ::= [\leq_{\text{AOCTb}}] \leq$ име-на-клас $>(\leq$ параметри $>)$
- $\langle \text{MYTATOP} \rangle ::= \langle \text{CACTBI} \rangle : \langle \text{CHTO} \rangle \langle \text{MME} \rangle$
- $\zeta$ селектор $> ::= [\zeta$ достъп $> :]$  $\langle \tau$ ип $>$  $\langle \zeta$ мме $>$   $(\zeta$ параметри $>$ ) const
- $\langle$ деструктор $\rangle ::= [\langle$ достъп $\rangle : ] \sim \langle$ име-на-клас $\rangle()$
- $\bullet$   $\lt$ достъп $\gt$  ::= private | protected | public

<span id="page-13-0"></span>Може да присъства само един път в даден файл

 $\equiv$  990

 $\mathcal{A} \oplus \mathcal{B} \rightarrow \mathcal{A} \oplus \mathcal{B} \rightarrow \mathcal{A} \oplus \mathcal{B}$ 

4 0 8 1

- <span id="page-14-0"></span>Може да присъства само един път в даден файл
- Обикновено се пише в заглавен (header) файл с разширение .h

- 3

 $\Omega$ 

不定 医牙

4 D F

- <span id="page-15-0"></span>Може да присъства само един път в даден файл
- Обикновено се пише в заглавен (header) файл с разширение .h
- Файловете, които използват класа, включват дефиницията му чрез включване на заглавния файл с #include

4 D F

 $\Omega$ 

- <span id="page-16-0"></span>Може да присъства само един път в даден файл
- Обикновено се пише в заглавен (header) файл с разширение .h
- Файловете, които използват класа, включват дефиницията му чрез включване на заглавния файл с #include
- Пример:

```
class Rational {
private:
  int numer, denom;
public:
  Rational();
  int getNumerator() const;
  void read();
};
```
 $=$   $\Omega$ 

 $\mathcal{A} \cap \mathcal{B} \rightarrow \mathcal{A} \supseteq \mathcal{B} \rightarrow \mathcal{A} \supseteq \mathcal{B}$ 

4 0 8

<span id="page-17-0"></span>Конструкторите и деструкторите нямат тип

一番

 $2990$ 

イロト イ部 トメ ヨト メ ヨト

- <span id="page-18-0"></span>Конструкторите и деструкторите нямат тип
- Деструкторът няма параметри

 $($  ロ )  $($  何 )  $($  ヨ )  $($  ヨ  $)$ 

一番

- <span id="page-19-0"></span>Конструкторите и деструкторите нямат тип
- Деструкторът няма параметри
- Прието е член-данни и член-функции да са разделени

不自下

G.

 $\Omega$ 

化重 网络重

- <span id="page-20-0"></span>• Конструкторите и деструкторите нямат тип
- Деструкторът няма параметри
- Прието е член-данни и член-функции да са разделени
- Директната рекурсията е забранена, както при записи

÷.

 $\Omega$ 

 $4.77 \times 10^{-4}$ 

4 0 8

- <span id="page-21-0"></span>Конструкторите и деструкторите нямат тип
- Деструкторът няма параметри
- Прието е член-данни и член-функции да са разделени
- Директната рекурсията е забранена, както при записи
	- class Employee { Employee boss; ... };

- 30

 $\Omega$ 

イロト イ押 トイヨ トイヨト

- <span id="page-22-0"></span>Конструкторите и деструкторите нямат тип
- Деструкторът няма параметри
- Прието е член-данни и член-функции да са разделени
- Директната рекурсията е забранена, както при записи
	- class Employee { Employee boss; ... };
- Индиректната рекурсия (чрез указател) е позволена

 $\Omega$ 

イロト イ押ト イヨト イヨト

- <span id="page-23-0"></span>Конструкторите и деструкторите нямат тип
- Деструкторът няма параметри
- Прието е член-данни и член-функции да са разделени
- Директната рекурсията е забранена, както при записи
	- class Employee { Employee boss; ... };
- Индиректната рекурсия (чрез указател) е позволена
	- class Employee { Employee\* boss; ... };

 $\Omega$ 

- <span id="page-24-0"></span>• Конструкторите и деструкторите нямат тип
- Деструкторът няма параметри
- Прието е член-данни и член-функции да са разделени
- Директната рекурсията е забранена, както при записи
	- class Employee { Employee boss; ... };
- Индиректната рекурсия (чрез указател) е позволена
	- class Employee { Employee\* boss; ... };
- Член-функциите могат да са от всякакъв тип, включително и същия клас

**STEP** 

 $\Omega$ 

イロト イ押ト イヨト イヨト

- <span id="page-25-0"></span>• Конструкторите и деструкторите нямат тип
- Деструкторът няма параметри
- Прието е член-данни и член-функции да са разделени
- Директната рекурсията е забранена, както при записи
	- class Employee { Employee boss; ... };
- Индиректната рекурсия (чрез указател) е позволена
	- class Employee { Employee\* boss; ... };
- Член-функциите могат да са от всякакъв тип, включително и същия клас
	- class Employee { ... Employee getBoss() const; };

 $\equiv$   $\cap$   $\alpha$ 

イロト イ押 トイヨ トイヨト

<span id="page-26-0"></span>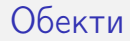

#### Променливите от тип някой клас се наричат обекти или инстанции на класа

#### <span id="page-27-0"></span>Обекти

- Променливите от тип някой клас се наричат обекти или инстанции на класа
- $\lt$ дефиниция-на-обект $> ::= ( \lt$ име-на-клас $> | \lt$ клас $> )$ <описание-на-обект> {, <описание-на-обект> };

 $\equiv$   $\cap$   $\alpha$ 

 $4$  ロ }  $4$   $4$   $\oplus$  }  $4$   $\oplus$  }  $4$   $\oplus$  }

#### <span id="page-28-0"></span>Обекти

- Променливите от тип някой клас се наричат обекти или инстанции на класа
- $\bullet$   $\lt$ дефиниция-на-обект $\gt$  ::= (  $\lt$ име-на-клас $\gt$   $\lt$ клас $\gt$  ) <описание-на-обект> {, <описание-на-обект> };
- $\bullet$  <описание на обект> ::= <име-на-обект> [ = <израз> ] | <име-на-обект>(<параметри>) | <име-на-обект> = <име-на-клас>(<параметри>)

K ロ > K @ > K 할 > K 할 > → 할 → K Q Q @

<span id="page-29-0"></span>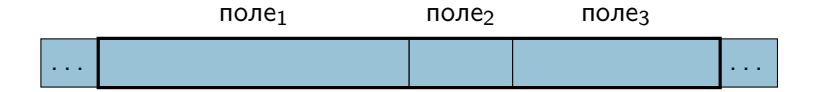

паметта за даден обект представлява непрекъсната последователност от блокове памет за всяко то полетата му

4 0 8

- 30

 $A \oplus B$   $A \oplus B$   $A \oplus B$ 

<span id="page-30-0"></span>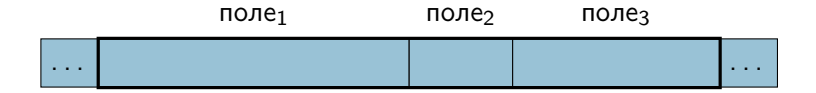

- паметта за даден обект представлява непрекъсната последователност от блокове памет за всяко то полетата му
- всеки обект от даден клас заема едно и също количество памет

不自下

**E** 

化重新润滑脂

<span id="page-31-0"></span>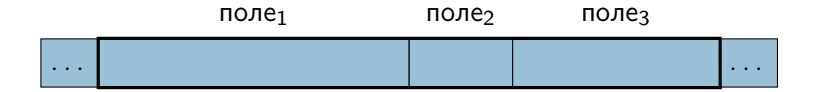

- паметта за даден обект представлява непрекъсната последователност от блокове памет за всяко то полетата му
- всеки обект от даден клас заема едно и също количество памет
- $\bullet$  sizeof( $\lt$ клас $>$ ) или sizeof( $\lt$ обект $>$ ) връщат големина на <обект> от <клас> в байтове

 $\mathcal{A} \cap \mathbb{P} \rightarrow \mathcal{A} \supseteq \mathcal{A} \rightarrow \mathcal{A} \supseteq \mathcal{A}$ 

4 0 8

造

<span id="page-32-0"></span>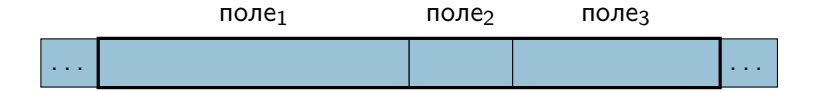

- паметта за даден обект представлява непрекъсната последователност от блокове памет за всяко то полетата му
- всеки обект от даден клас заема едно и също количество памет
- $\bullet$  sizeof( $\lt$ клас $>$ ) или sizeof( $\lt$ обект $>$ ) връщат големина на <обект> от <клас> в байтове
- $\circ$  sizeof(<обект>) > sizeof(<поле<sub>1</sub>>) + sizeof(<поле<sub>2</sub>>) +  $sizeof(<$ полез $>$ )

 $\equiv$   $\cap$   $\alpha$ 

イロト イ押ト イヨト イヨト

<span id="page-33-0"></span>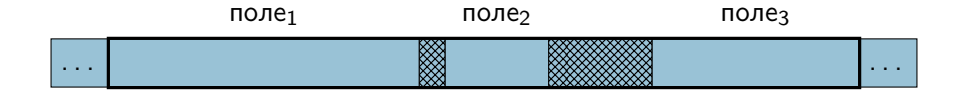

- паметта за даден обект представлява непрекъсната последователност от блокове памет за всяко то полетата му
- всеки обект от даден клас заема едно и също количество памет
- $\bullet$  sizeof( $\lt$ клас $>$ ) или sizeof( $\lt$ обект $>$ ) връщат големина на <обект> от <клас> в байтове
- $\circ$  sizeof(<обект>) > sizeof(<поле<sub>1</sub>>) + sizeof(<поле<sub>2</sub>>) +  $sizeof(<$ полез $>$ )

- 30

 $\Omega$ 

イロト イ押ト イヨト イヨト

<span id="page-34-0"></span>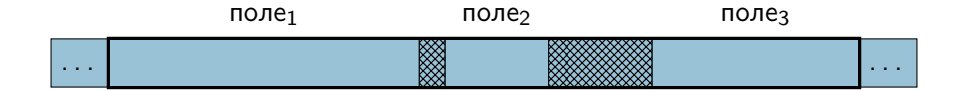

- паметта за даден обект представлява непрекъсната последователност от блокове памет за всяко то полетата му
- всеки обект от даден клас заема едно и също количество памет
- $\bullet$  sizeof( $\lt$ клас $>$ ) или sizeof( $\lt$ обект $>$ ) връщат големина на <обект> от <клас> в байтове
- $\circ$  sizeof(<обект>) > sizeof(<поле<sub>1</sub>>) + sizeof(<поле<sub>2</sub>>) +  $sizeof(<$ полез $>$ )
- Полетата в структурите се подравняват до адрес кратен на големината им

イロト イ押 トイヨ トイヨト

 $\equiv$   $\cap$   $\alpha$ 

#### <span id="page-35-0"></span>Представяне на класове в паметта

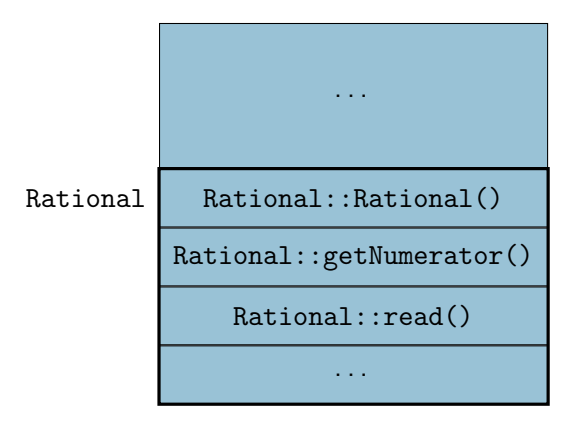

- 로

 $-990$ 

 $($  ロ )  $($  何 )  $($  ヨ )  $($  ヨ  $)$
## <span id="page-36-0"></span>Достъп до компонента на обект

- <обект>.<член-данна>
- $\langle$ обект>. $\langle$ член-функция> $\langle$  $\langle$ параметри>)
- Всеки обект има собствени стойности на член-данните
- Кодът на член-функциите е общ за всички обекти на класа

4 0 8

E.

 $QQ$ 

#### <span id="page-37-0"></span>Достъп до компонента през указател към обект

- (\*<указател-към-обект>).<член-данна>
- (\*<указател-към-обект>).<член-функция>(<параметри>)
- <указател-към-обект>-><член-данна>
- <указател-към-обект>-><член-функция>(<параметри>)
- С указатели към обекти се работи както с указатели към обикновени променливи

 $QQ$ 

#### <span id="page-38-0"></span>Указател this

В член-функциите имаме достъп до компонентите без да се указва обект

**KOD KARD KED KED A BLOGO** 

## <span id="page-39-0"></span>Указател this

- В член-функциите имаме достъп до компонентите без да се указва обект
- Използва се обектът, за който е извикана член-функцията

**KORKA ERKER ADA YOUR** 

#### <span id="page-40-0"></span>Указател this

- В член-функциите имаме достъп до компонентите без да се указва обект
- Използва се обектът, за който е извикана член-функцията
- Как член-функциите разбират за кой обект са извикани?

不自下

ミー  $QQ$ 

ヨメ メヨメ

#### [Обекти](#page-41-0)

#### <span id="page-41-0"></span>Указател this

- В член-функциите имаме достъп до компонентите без да се указва обект
- Използва се обектът, за който е извикана член-функцията
- Как член-функциите разбират за кой обект са извикани?
- При всяко извикване на член-функция се създава автоматично специален константен указател с име this:

<име-на-клас> \* const this

4 0 8

#### [Обекти](#page-42-0)

#### <span id="page-42-0"></span>Указател this

- В член-функциите имаме достъп до компонентите без да се указва обект
- Използва се обектът, за който е извикана член-функцията
- Как член-функциите разбират за кой обект са извикани?
- При всяко извикване на член-функция се създава автоматично специален константен указател с име this: <име-на-клас> \* const this
- **this винаги сочи към обекта, за който е извикана член-функцията**

#### [Обекти](#page-43-0)

#### <span id="page-43-0"></span>Указател this

- В член-функциите имаме достъп до компонентите без да се указва обект
- Използва се обектът, за който е извикана член-функцията
- Как член-функциите разбират за кой обект са извикани?
- При всяко извикване на член-функция се създава автоматично специален константен указател с име this: <име-на-клас> \* const this
- **this винаги сочи към обекта, за който е извикана член-функцията**
- За селекторите освен, че е константен, указателят this сочи към константа:

<име-на-клас> const \* const this

**KORKAN KERKER SARA** 

<span id="page-44-0"></span>Компилаторът автоматично и скрито от нас превежда член-функциите, така че:

- да получават this като първи параметър
- всяка компонента на обекта в тялото се достъпва през this

K ロ ▶ K 個 ▶ K 로 ▶ K 로 ▶ 『 로 │ K 9 Q Q

<span id="page-45-0"></span>Компилаторът автоматично и скрито от нас превежда член-функциите, така че:

• да получават this като първи параметър

всяка компонента на обекта в тялото се достъпва през this Пример 1:

```
void Rational::read() {
  cin >> numer >> denom;
}
... се превежда до ...
```

```
void Rational::read(Rational* const this) {
  cin \gg this->numer \gg this->denom;
}
```
**KORKA ERKER ADA YOUR** 

<span id="page-46-0"></span>Компилаторът автоматично и скрито от нас превежда член-функциите, така че:

• да получават this като първи параметър

всяка компонента на обекта в тялото се достъпва през this Пример 1:

```
void Rational::read() {
  cin >> numer >> denom;
}
... се превежда до ...
void Rational::read(Rational* const this) {
  cin \gg this->numer \gg this->denom;
}
ead(); ... се превежда доal::read(&r);<br>\&
```
Трифон Трифонов (ООП 16/17) [Класове](#page-0-0) 2 март 2017 г. 13 / 22

```
Пример 2:
```
}

```
int Rational::getNumerator() const {
  return numer;
}
```

```
... се превежда до ...
```

```
int Rational::getNumerator(Rational const * const this) {
  return this->numer;
```
 $\equiv$   $\Omega$ 

 $4$  ロ }  $4$   $4$   $\oplus$  }  $4$   $\oplus$  }  $4$   $\oplus$  }

```
Пример 2:
```

```
int Rational::getNumerator() const {
  return numer;
}
```

```
... се превежда до ...
```

```
int Rational::getNumerator(Rational const * const this) {
  return this->numer;
}
```

```
cout << r.getNumerator();
```

```
... се превежда до ...
```

```
cout << Rational::getNumerator(&r);
```
KED KAP KED KED E VOOR

#### <span id="page-49-0"></span>Режими на достъп

Имаме два режима за достъп:

вътрешен достъп:

Достъп до компоненти на класа от член-функции от същия клас

външен достъп:

Достъп до компоненти на класа от други функции:

- обикновени функции
- член-функции на друг клас

不自下

 $AB + AB + AB + AB$ 

# <span id="page-50-0"></span>Спецификатори за достъп

В C++ имаме следните спецификатори за достъп:

- **•** private
	- позволен е само вътрешен достъп
- o public
	- позволен е вътрешен и външен достъп
- **•** protected
	- позволен е вътрешен и ограничен външен достъп
	- подробностите: по-късно
- $\bullet$  спецификатор по подразбиране е private
	- в struct е public

4 D F

## <span id="page-51-0"></span>Указване на достъп

- След първото използване на спецификатор за достъп, той остава валиден за всички последващи декларации
- Спецификатор за достъп може да бъде използван произволен брой пъти

**KORKA ERKER ADA YOUR** 

## <span id="page-52-0"></span>Указване на достъп

- След първото използване на спецификатор за достъп, той остава валиден за всички последващи декларации
- Спецификатор за достъп може да бъде използван произволен брой пъти
- Пример:

```
class Example {
 int a; // private
 double b; \frac{1}{2} // private
public:
 Example(); // publicint getA() const; // public
private:
 void setB(double b); // private
};
```
**KORKAN KERKER SARA** 

<span id="page-53-0"></span>Всеки тип запис или клас дефинира област (scope)

**KOD KARD KED KED A BLOGO** 

- <span id="page-54-0"></span>Всеки тип запис или клас дефинира област (scope)
- Имената на променливи и функции въведени в дадена област се виждат само в нея

**KORKA ERKER ADA YOUR** 

- <span id="page-55-0"></span>• Всеки тип запис или клас дефинира област (scope)
- Имената на променливи и функции въведени в дадена област се виждат само в нея
- За да достъпим имената извън областта, в която са дефинирани е необходимо да укажем освен името и областта, която имаме предвид

- <span id="page-56-0"></span>Всеки тип запис или клас дефинира област (scope)
- Имената на променливи и функции въведени в дадена област се виждат само в нея
- За да достъпим имената извън областта, в която са дефинирани е необходимо да укажем освен името и областта, която имаме предвид
- За целта използваме оператора за указване на област ::

- <span id="page-57-0"></span>Всеки тип запис или клас дефинира област (scope)
- Имената на променливи и функции въведени в дадена област се виждат само в нея
- За да достъпим имената извън областта, в която са дефинирани е необходимо да укажем освен името и областта, която имаме предвид
- За целта използваме оператора за указване на област ::
- $[<$ област $>$  $|::<$ име $>$

- <span id="page-58-0"></span>Всеки тип запис или клас дефинира област (scope)
- Имената на променливи и функции въведени в дадена област се виждат само в нея
- За да достъпим имената извън областта, в която са дефинирани е необходимо да укажем освен името и областта, която имаме предвид
- За целта използваме оператора за указване на област ::
- $[<$ област $>$  $|$ :: $<$ име $>$
- <област> може да е запис, клас или пространство от имена (namespace)

- <span id="page-59-0"></span>Всеки тип запис или клас дефинира област (scope)
- Имената на променливи и функции въведени в дадена област се виждат само в нея
- За да достъпим имената извън областта, в която са дефинирани е необходимо да укажем освен името и областта, която имаме предвид
- За целта използваме оператора за указване на област ::
- $[<$ област $>$  $|$ :: $<$ име $>$
- <област> може да е запис, клас или пространство от имена (namespace)
- Ако <област> е пропусната се подразбира глобалното пространство от имена

**KORKAN KERKER SARA** 

- <span id="page-60-0"></span>Всеки тип запис или клас дефинира област (scope)
- Имената на променливи и функции въведени в дадена област се виждат само в нея
- За да достъпим имената извън областта, в която са дефинирани е необходимо да укажем освен името и областта, която имаме предвид
- За целта използваме оператора за указване на област ::
- $[<$ област $>$  $|::<$ име $>$
- <област> може да е запис, клас или пространство от имена (namespace)
- Ако <област> е пропусната се подразбира глобалното пространство от имена
- Име за което е указана областта се нарича квалифицирано име (qualified name) **KORKA ERKER ADA YOUR**

Трифон Трифонов (ООП 16/17) [Класове](#page-0-0) 2 март 2017 г. 18 / 22

#### <span id="page-61-0"></span>Rational::read — член-функцията read на класа Rational

 $\equiv$   $\Omega$ 

 $($  ロ )  $($  何 )  $($  ヨ )  $($  ヨ  $)$ 

- <span id="page-62-0"></span>• Rational:: read — член-функцията read на класа Rational
- Student::read член-функцията read на класа Student

4 0 8

÷.

 $QQ$ 

医氯化医

- <span id="page-63-0"></span>Rational::read — член-функцията read на класа Rational
- $\bullet$  Student:: read член-функцията read на класа Student
- $\bullet$ : read глобалната функция read

不自下

÷.

 $QQ$ 

Barat Bar

- <span id="page-64-0"></span>Rational::read — член-функцията read на класа Rational
- $\bullet$  Student:: read член-функцията read на класа Student
- $\bullet$ : read глобалната функция read
- Операцията :: се използва, когато има нужда да се разреши нееднозначност (ambiguity)

 $\equiv$   $\cap$   $\alpha$ 

イロト イ押ト イヨト イヨト

<span id="page-65-0"></span>Синтаксис за дефиниране на член-функции:

```
\bullet \ltчлен-функция\gt ::=
    [inline] [<тип>] <име-на-клас>::<име-на-член-функция>
                         ( <параметри>) \{ <тяло> \}
```
4 0 8

- ← 冊 →

÷.

 $QQ$ 

 $\sim$ 

<span id="page-66-0"></span>Синтаксис за дефиниране на член-функции:

- $\bullet$   $\lt$ член-функция $\gt$  ::=  $\lceil$ inline $\rceil$   $\langle$ тип $\rangle$  $\rangle$   $\langle$ име-на-клас $\rangle$ : $\langle$ име-на-член-функция $\rangle$  $($  <параметри $>$ )  $\{$  <тяло $>$   $\}$
- Прието е член-функциите да се дефинират в изходния (source, .cpp) файл, а не в заглавния (header, .h) файл

4 D F

 $200$ 

<span id="page-67-0"></span>Синтаксис за дефиниране на член-функции:

- $\bullet$   $\lt$ член-функция $\gt$  ::=  $\lceil$ inline $\rceil$   $\langle$ тип $\rangle$  $\rangle$   $\langle$ име-на-клас $\rangle$ : $\langle$ име-на-член-функция $\rangle$  $($  <параметри $>$ )  $\{$  <тяло $>$   $\}$
- Прието е член-функциите да се дефинират в изходния (source, .cpp) файл, а не в заглавния (header, .h) файл
- **•** Защо?

÷.

 $200$ 

<span id="page-68-0"></span>Синтаксис за дефиниране на член-функции:

- $\bullet$   $\lt$ член-функция $\gt$  ::=  $\lceil$ inline $\rceil$   $\langle$ тип $\rangle$  $\rangle$   $\langle$ име-на-клас $\rangle$ : $\langle$ име-на-член-функция $\rangle$  $($  <параметри $>$ )  $\{$  <тяло $>$   $\}$
- Прието е член-функциите да се дефинират в изходния (source, .cpp) файл, а не в заглавния (header, .h) файл
- **•** Защо?
	- Заради принципа за капсулация

4 0 8

 $QQQ$ 

<span id="page-69-0"></span>Синтаксис за дефиниране на член-функции:

- $\bullet$   $\lt$ член-функция $\gt$  ::=  $\lceil$ inline $\rceil$   $\langle$ тип $\rangle$  $\rangle$   $\langle$ име-на-клас $\rangle$ : $\langle$ име-на-член-функция $\rangle$  $($  <параметри $>$ )  $\{$  <тяло $>$   $\}$
- Прието е член-функциите да се дефинират в изходния (source, .cpp) файл, а не в заглавния (header, .h) файл
- **•** Защо?
	- Заради принципа за капсулация
	- Потребителите на класа трябва да знаят какви член-функции има, но не и как са реализирани

 $QQ$ 

지갑 시 지 않은 지 않는 지 않는지 모르는

# <span id="page-70-0"></span>Вградени (inline) член-функции

По изключение се допуска член-функциите да се дефинират в дефиницията на класа class Rational  $\{ \ldots$  Rational()  $\{$  numer = 0; denom = 1;  $\}$  };

4 0 8

 $\equiv$   $\Omega$ 

イ母 ト イヨ ト イヨ トー

# <span id="page-71-0"></span>Вградени (inline) член-функции

- По изключение се допуска член-функциите да се дефинират в дефиницията на класа class Rational  $\{ \ldots$  Rational()  $\{$  numer = 0; denom = 1;  $\}$ ;
- Такива функции се наричат вградени

4 0 8

 $\overline{AB}$   $\rightarrow$   $\overline{AB}$   $\rightarrow$   $\overline{AB}$   $\rightarrow$   $\overline{AB}$   $\rightarrow$   $\overline{BA}$   $\rightarrow$   $\overline{BA}$
- <span id="page-72-0"></span>По изключение се допуска член-функциите да се дефинират в дефиницията на класа class Rational  $\{ \ldots$  Rational()  $\{$  numer = 0; denom = 1;  $\}$ ;
- Такива функции се наричат вградени
- Вградените функции не се извикват със стекови рамки

4 0 8

 $\overline{AB}$   $\rightarrow$   $\overline{AB}$   $\rightarrow$   $\overline{AB}$   $\rightarrow$   $\overline{AB}$   $\rightarrow$   $\overline{BA}$   $\rightarrow$   $\overline{BA}$ 

- <span id="page-73-0"></span>По изключение се допуска член-функциите да се дефинират в дефиницията на класа class Rational  $\{ \ldots$  Rational()  $\{$  numer = 0; denom = 1;  $\}$ ;
- Такива функции се наричат вградени
- Вградените функции не се извикват със стекови рамки
- Тяхното тяло се замества при всяко тяхно извикване

4 D F

- <span id="page-74-0"></span>По изключение се допуска член-функциите да се дефинират в дефиницията на класа class Rational  $\{ \ldots$  Rational()  $\{$  numer = 0; denom = 1;  $\}$ ;
- Такива функции се наричат вградени
- Вградените функции не се извикват със стекови рамки
- Тяхното тяло се замества при всяко тяхно извикване
- Една вградена функция може да е дефинирана извън дефиницията на класа

 $\overline{AB}$   $\rightarrow$   $\overline{AB}$   $\rightarrow$   $\overline{AB}$   $\rightarrow$   $\overline{AB}$   $\rightarrow$   $\overline{BA}$   $\rightarrow$   $\overline{BA}$ 

- <span id="page-75-0"></span>По изключение се допуска член-функциите да се дефинират в дефиницията на класа class Rational  $\{ \ldots$  Rational()  $\{$  numer = 0; denom = 1;  $\}$ ;
- Такива функции се наричат вградени
- Вградените функции не се извикват със стекови рамки
- Тяхното тяло се замества при всяко тяхно извикване
- Една вградена функция може да е дефинирана извън дефиницията на класа
- Преди дефиницията се поставя запазената дума inline

 $\overline{AB}$   $\rightarrow$   $\overline{AB}$   $\rightarrow$   $\overline{AB}$   $\rightarrow$   $\overline{AB}$   $\rightarrow$   $\overline{BA}$   $\rightarrow$   $\overline{BA}$ 

- <span id="page-76-0"></span>По изключение се допуска член-функциите да се дефинират в дефиницията на класа class Rational  $\{ \ldots$  Rational()  $\{$  numer = 0; denom = 1;  $\}$ ;
- Такива функции се наричат вградени
- Вградените функции не се извикват със стекови рамки
- Тяхното тяло се замества при всяко тяхно извикване
- Една вградена функция може да е дефинирана извън дефиницията на класа
- Преди дефиницията се поставя запазената дума inline
- Окончателното решение дали една функция да е вградена е на компилатора!

**KORKA ERKER ADA YOUR** 

- <span id="page-77-0"></span>По изключение се допуска член-функциите да се дефинират в дефиницията на класа class Rational  $\{ \ldots$  Rational()  $\{$  numer = 0; denom = 1;  $\}$ ;
- Такива функции се наричат вградени
- Вградените функции не се извикват със стекови рамки
- Тяхното тяло се замества при всяко тяхно извикване
- Една вградена функция може да е дефинирана извън дефиницията на класа
- Преди дефиницията се поставя запазената дума inline
- Окончателното решение дали една функция да е вградена е на компилатора!
- Препоръчително е да се вграждат само кратки функции

**KORKA ERKER ADA YOUR** 

<span id="page-78-0"></span>Примери за дефиниране на клас

- Точка в равнината
- Точка в пространството
- Пирамида

÷.

 $QQ$ 

 $($  ロ )  $($  何 )  $($  ヨ )  $($  ヨ  $)$